**TS1 Contrôle du mardi 9 décembre 2014 (50 minutes)**

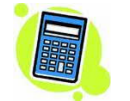

**Prénom et nom :** …………………………………………..…………… **Note :** ……..**/ 20**

### **I. (4 points)**

Aucune justification n'est demandée pour les questions 1°) et 2°).

L'élection du président d'une association se fait au scrutin majoritaire à deux tours. Tout au long du scrutin, seuls les votes exprimés sont comptabilisés. Trois candidats se présentent au premier tour. Le candidat A obtient 40 % des voix. Le candidat B obtient 33 % des voix. Le candidat C obtient 27 % des voix. On procède alors à un second tour entre les candidats A et B. Tous les votants du premier tour votent au second tour (il n'y a ni vote blanc, ni abstention, ni vote nul).

• Parmi les adhérents de l'association qui ont voté A au premier tour, 99 % votent A au second tour.

• Parmi les adhérents de l'association qui ont voté B au premier tour, 100 % votent B au second tour.

• Parmi les adhérents de l'association qui ont voté C au premier tour, 20 % votent A au second tour.

1°) À l'issue du second tour, on interroge un adhérent de l'association choisi au hasard. Quelle est la probabilité que cet adhérent ait voté A au second tour ?

2°) Un adhérent de l'association choisi au hasard a voté A au second tour. Quelle est la probabilité que cet adhérent ait voté C au premier tour ?

3°) Un candidat est élu à l'issue du second tour de l'élection lorsqu'il obtient strictement plus de la moitié des voix.

………………..…………………………………………………………………………………………………….

………………..…………………………………………………………………………………………………….

………………..…………………………………………………………………………………………………….

Quel est le candidat élu à l'issue du second tour de l'élection ? Justifier brièvement.

Si les adhérents qui ont voté A au premier tour avaient tous voté A au second tour, A aurait-il été élu ?

1°) …………………………… (un seul résultat)

2°) ……………………………. (un seul résultat)

3°)

### **II. (3 points)**

Dans cet exercice, aucune justification n'est demandée pour les questions 1°) et 3°).

On lance *n* fois (*n* étant un entier naturel supérieur ou égal à 1) une pièce de monnaie telle que la probabilité d'obtenir pile en un lancer soit égale à 0,3.

………………..…………………………………………………………………………………………………….

………………..…………………………………………………………………………………………………….

………………..…………………………………………………………………………………………………….

………………..…………………………………………………………………………………………………….

On note  $p_n$  la probabilité de n'obtenir que des faces ou que des piles à l'issue des *n* lancers.

1°) Exprimer *<sup>n</sup> p* en fonction de *n*. Donner le résultat sans justifier.

…………………………………………. (un seul résultat)

………………..…………………………………………………………………………………………………….

………………..…………………………………………………………………………………………………….

2°) Déterminer  $\lim_{n \to \infty} p_n$ . *n*  $\rightarrow +\infty$ 

2°) On admet que la suite  $\left(p_n\right)$  est strictement décroissante.

Déterminer à l'aide de la calculatrice, déterminer le plus petit entier naturel *n* tel que  $p_n \leq 0,0001$ .

………………..…………………………………………………………………………………………………….

………………………… (un seul résultat)

# **III. (4 points)**

La roue de loterie ci-dessous présente trois secteurs marqués respectivement :  $0 \in 1 \in 2 \in \mathbb{O}$ n fait tourner

rapidement la roue et, à l'arrêt, un repère fixe désigne la somme gagnée.

Un joueur doit miser  $1 \in \text{pour jour}$ .

On note X la variable aléatoire égale au gain algébrique en euros du joueur.

Calculer l'espérance et la variance de X.

On écrira une ligne pour le calcul et une ligne pour le résultat. On donnera les résultats exacts sous forme décimale.

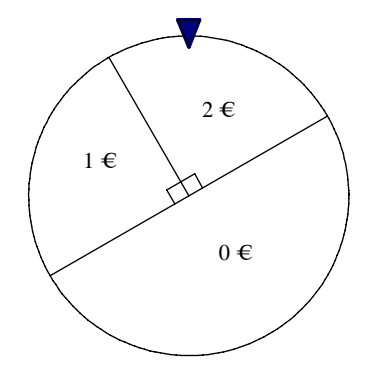

………………..…………………………………………………………………………………………………….

………………..…………………………………………………………………………………………………….

………………..…………………………………………………………………………………………………….

# **IV. (7 points)**

On lance 10 pièces de monnaie truquées de telle sorte que, pour chacune d'elles, la probabilité d'obtenir pile soit de 0,3. Soit X le nombre de piles obtenus à l'issue de l'expérience aléatoire.

………………..…………………………………………………………………………………………………….

………………..…………………………………………………………………………………………………….

………………..…………………………………………………………………………………………………….

1°) Déterminer la loi de X, l'espérance et la variance de X.

2°) Quelle est la probabilité d'obtenir 3 piles ? moins de 3 piles ?

3°) Quelle est la probabilité que l'on ait obtenu plus de 3 piles sachant que l'on en a obtenu au plus 5 ?

4°) Quelle est la probabilité d'obtenir au moins 3 faces sachant que l'on en a obtenu moins de 7 ?

On donnera les valeurs arrondies au millième des diverses probabilités demandées.

 $1^{\circ}$ 

### **V. (2 points)**

À la sortie d'un atelier de production d'allumettes, la proportion *p* d'allumettes défectueuses mesurée par le contrôle qualité est de 6 %. On s'intéresse aux allumettes défectueuses dans un échantillon aléatoire de 300 allumettes pris en sortie de production.

………………..…………………………………………………………………………………………………….

………………..…………………………………………………………………………………………………….

………………..…………………………………………………………………………………………………….

………………..…………………………………………………………………………………………………….

………………..…………………………………………………………………………………………………….

………………..…………………………………………………………………………………………………….

………………..…………………………………………………………………………………………………….

………………..…………………………………………………………………………………………………….

………………..…………………………………………………………………………………………………….

………………..…………………………………………………………………………………………………….

………………..…………………………………………………………………………………………………….

………………..…………………………………………………………………………………………………….

………………..…………………………………………………………………………………………………….

Déterminer à l'aide de la calculatrice l'intervalle de fluctuation « exact » I au seuil de 95 % de la fréquence d'allumettes défectueuses dans un échantillon de taille 300. On donnera les bornes sous forme fractionnaire.

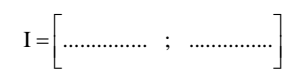

# **Indications données à l'oral :**

**IV.** On utilisera la calculatrice. Les formules ne sont pas demandées. On répondra quasiment sans rédaction.

# **Corrigé du contrôle du 9-12-2014**

### **I.**

1°) 0,45

On définit les événements :

A<sub>1</sub> : « l'adhérent a voté pour le candidat A au premier tour »

B<sub>1</sub> : « l'adhérent a voté pour le candidat B au premier tour »

C<sub>1</sub> : « l'adhérent a voté pour le candidat C au premier tour »

 $A_2$ : « l'adhérent a voté pour le candidat A au second tour »

B<sub>2</sub> : « l'adhérent a voté pour le candidat B au second tour »

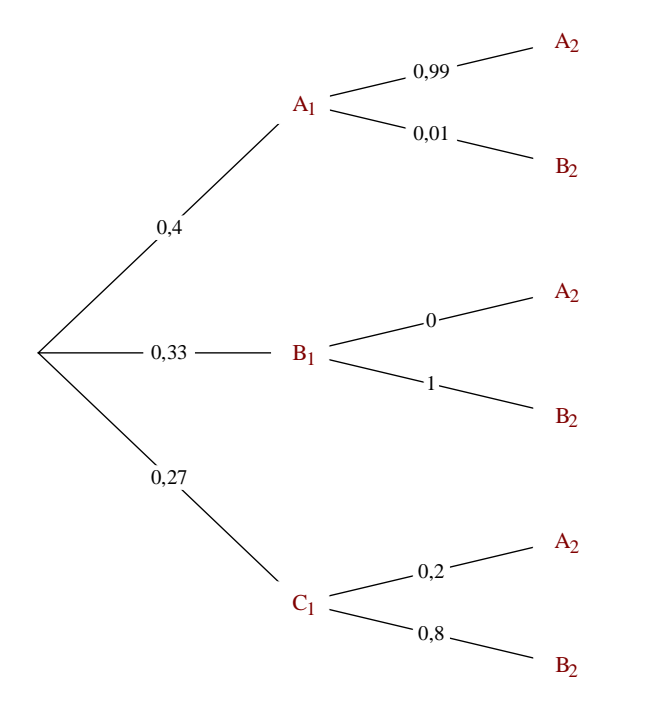

On cherche  $P(A_2)$ .

Les événements  $A_1$ ,  $B_1$  et  $C_1$  constituent un système complet d'événements donc d'après la formule des probabilités totales :

 $P(A_2) = P(A_1 \cap A_2) + P(B_1 \cap A_2) + P(C_1 \cap A_2)$  $P = P(A_1) \times P(A_2 / A_1) + P(B_1) \times P(A_2 / B_1) + P(C_1) \times P(A_2 / C_1)$  $= 0.99 \times 0.4 + 0 + 0.2 \times 0.27$  $= 0,396 + 0,054$  $= 0.45$ 2°) 0,12 On cherche  $P(C_1/A_2)$ .  $(C_1/A_2) = \frac{P(C_1 \cap A_2)}{P(A_2)}$  $_1/A_2$ ) =  $\frac{P(A_1 + B_2)}{P(A_2)}$  $C_1 / A_2$ ) =  $\frac{P(C_1 \cap A_2)}{P(A_2)} = \frac{0,054}{0,45} = \frac{54}{450} = \frac{3}{25} = 0,12$  $P(C_1 / A_2) = \frac{P(C_1 \cap A_2)}{P(A_2)} = \frac{0.054}{0.45} = \frac{54}{450} = \frac{3}{25} =$ 

$$
3^{\circ}
$$

· Il y a plusieurs manières de faire.

1 ère manière :

On n'utilise pas les probabilités. On utilise les pourcentages de pourcentages ou les proportions. Calculons la proportion *p* de voix recueillie par B :

 $p = 0, 27 \times 0, 8 + 0, 33 \times 1 + 0, 4 \times 0, 01$  $= 0.55$ 

On a :  $p > 0.5$ .

B sera donc élu au second tour avec 55 % des voix.

2<sup>e</sup> manière :

On utilise le résultat du 1°).

 $P(B_2) = 1 - P(A_2) = 0.55$ 

· On suppose que tous les adhérents ayant voté pour A au premier tour ont également voté pour A au second tour.

La proportion d'adhérents ayant voté pour A est alors égale à :

 $p' = 0, 2 \times 0, 27 + 1 \times 0, 4$  $= 0,454$ 

On a :  $p' < 0, 5$ .

Donc A n'aurait toujours pas été élu.

# **II.**

 $1^{\circ}$ 

 $p_n = 0, 3^n + 0, 7^n$ 

En effet, l'événement « n'obtenir que des piles et des faces à l'issue des *n* lancers » est la réunion des événements incompatibles « n'obtenir que des piles » et « n'obtenir que des faces ». Par conséquent,  $p_n$  est la somme des probabilités de ces deux événements.

2°) Déterminons la limite de  $(p_n)$ .

$$
-1 < 0, 3 < 1 \t d' \text{où } \lim_{n \to +\infty} 0, 3^n = 0
$$
  
-1 < 0, 7 < 1 \t d' \text{où } \lim\_{n \to +\infty} 0, 7^n = 0

$$
3^{\circ})
$$

Il y a deux méthodes :

- on se place en mode suite puis on rentre la formule  $0,3^n + 0,7^n$ ;

ou

- on reste en mode fonction et on rentre la fonction  $f: x \mapsto 0,3^x + 0,7^x$  en définissant le pas de la table de 1 (plus rapide).

On trouve ainsi 26.

# **III.**

La loi de probabilité de X est donnée dans le tableau suivant :

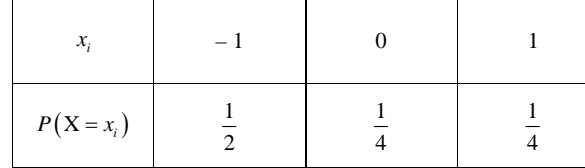

· Calcul de l'espérance :

$$
E(X) = -1 \times \frac{1}{2} + 0 \times \frac{1}{4} + 1 \times \frac{1}{4}
$$
  
= -0,25

 $E(X) < 0$ 

Le jeu est donc défavorable au joueur.

· Calcul de la variance :

Avec la définition :

 $V(X) = (-1+0, 25)^{2} \times 0.5 + (0+0, 25)^{2} \times 0.25 + (1+0, 25)^{2} \times 0.25$  $= 0,6875$ 

Avec la formule de Koenig-Huygens :

 $V(X) = (-1)^2 \times 0.5 + 0^2 \times 0.25 + 1^2 \times 0.25 - (-0.25)^2$  $= 0,6875$ 

### **IV.**

1°) On a un schéma de Bernoulli (répétition d'une même épreuve de Bernoulli dans des conditions identiques indépendantes).

X suit la loi binomiale de paramètres  $n = 10$  et  $p = 0,3$ .

$$
E(X) = np
$$
  
= 3

 $V(X) = n \times p \times (1-p)$ 

 $= 2,1$ 

2°)

$$
P(X=3) = {10 \choose 3} \times 0, 3^3 \times 0, 7^7
$$

 $P = 0,26682793...$  (il s'agit d'un nombre décimal)

On peut aussi utiliser la calculatrice directement sans utiliser les nombres de combinaisons.

Pour avoir les autres chiffres derrière la virgule, on effectue le calcul suivant :  $P(X = 3) - 0,26682793$ On obtient le résultat suivant :  $9,319575 \times 10^{-7}$ .

mummummummummummummummummum

 $P(X = 3) \approx 0,267$  (valeur approchée au millième)

 $P(X < 3) = P(X \le 2)$ 

 $P = 0.38278297...$  (il s'agit d'un nombre décimal)

 $P(X < 3) \approx 0.383$  (valeur arrondie au millième)

$$
3^{\circ})
$$

$$
P(X > 3/X \le 5) = \frac{P((X > 3) \cap (X \le 5))}{P(X \le 5)}
$$

$$
= \frac{P(3 < X \le 5)}{P(X \le 5)}
$$

$$
= \frac{P(4 \le X \le 5)}{P(X \le 5)}
$$

On tape sur la calculatrice : (binompdf(10,0.3,4)+binompdf(10,0.3,5)) / binomcdf(10,0.3,5)

On obtient :

 $P(X > 3/X \leq 5) = 0,318102106...$ 

 $P(X > 3/X \le 5) \approx 0,318$  (valeur arrondie au millième)

4°)

On cherche  $P$  (« obtenir au moins 3 faces » / « obtenir moins de 7 faces »)

Le nombre de faces est égal à  $10 - X$ .

 $10 - X \geqslant 3 \Leftrightarrow X \leqslant 7$ 

$$
10-X<7\ \Leftrightarrow\ X>3
$$

L'événement « obtenir au moins 3 faces » correspond à l'événement « obtenir au plus 7 piles » soit  $(X \le 7)$ . L'événement « obtenir moins de 7 faces » correspond à l'événement « obtenir plus de 3 piles » soit  $(X > 3)$ .

On cherche donc  $P(X \leq 7/X > 3)$ .

$$
P(X \le 7/X > 3) = \frac{P((X \le 7) \cap (X > 3))}{P(X > 3)}
$$
  
= 
$$
\frac{P(3 < X \le 7)}{P(X > 3)}
$$
  
= 
$$
\frac{P(X \le 7) - P(X \le 3)}{1 - P(X \le 3)}
$$
 (ligne écribe pour la calculatrice)

On tape sur la calculatrice : (binomFRép(10,0.3,7) – binomFRép  $(10,0.3,3)/(1 - \text{binomFRép}(10,0.3,3))$ .

 $P(X \leq 7 / X > 3) = 0,995461087...$ 

 $P(X \leq 7 / X > 3) \approx 0.995$  (valeur arrondie au millième)

On peut aussi noter Y le nombre de faces. Y suit la loi binomiale de paramètres  $n = 10$  et  $q = 0.7$ .

### **V.**

On note X une variable aléatoire qui suit la loi binomiale de paramètres  $n = 300$  et  $p = 0.06$ .

On cherche :

- le plus petit entier naturel *a* tel que  $P(X \le a) > 0,025$ ;

- le plus petit entier naturel *b* tel que  $P(X \leq b) \geq 0.975$ .

Sur la calculatrice, on rentre la fonction :  $Y1 = binomcdf(300, 0.06, X)$ . On définit un pas de table de 1 et un début de table à  $X = 0$ . On trouve  $a = 10$  et  $b = 26$ .

Done 
$$
I = \left[\frac{10}{300}; \frac{26}{300}\right].
$$

Il est inutile de simplifier les bornes.

On a  $p = \frac{6}{100} = \frac{18}{300}$ . On constate que  $p \in I$ . De plus, on constate également que *p* est le centre de l'intervalle I (ce n'est pas le cas en général pour un intervalle de fluctuation déterminé à l'aide de la loi binomiale).